## NAME

syslog, klogctl - read and/or cleae khel message ring better; set console logled

### **SYNOPSIS**

int syslog(int type, char \*bufp, int len); /\* No wrapper provided in glibc \*/

 $/*$  The glibc interface  $*$ /

#include <sys/klogh>

int klogctl(int type, char \*bufp, int len);

# **DESCRIPTION**

Note: Probably you are looking for the C library function syslog(), which talks to syslogd(8); see  $g(3)$ for details.

This page describes then k elsolog() system call, which is used to control  $\theta$  when  $k$  () buffer; the glibc wrapper function for the system call is called klogctl().

### The kernel log buffer

The lernel has a yclic buffer of length LOG\_BUF\_LEN in which messages gien as a guments to the drnel function printk() are stored (geardless of their log leel). In early lernels, LOG\_BUF\_LEN had the value 4096; from ternel 1.3.54, it was 8192; from ternel 2.1.113, it was 16384; since dernel 2.4.23/2.6, the value is a kernel conŒguration option (CONFIG\_LOGUE\_SHIFT, default value dependent on the architecture). Since Linux 2.6.6, the size can be queried with command type 10 (see belo

### **Commands**

The type agument determines the action dakby this function. The list belospeciCEes the lues for type. The symbolic names are deCEned in the rest source, ut are not sported to user space; you will either need to use the numbers, or deŒne the names yourself.

## SYSLOG\_ACTION\_CLOSE (0)

Close the log. Currently a NOP.

## SYSLOG\_ACTION\_OPEN (1)

Open the log. Currently a NOP.

## SYSLOG\_ACTION\_READ (2)

Read from the log. The callaits until the lernel log buffer is nonempty and then reads at most len bytes into the *uffer pointed to by ufp.* The call returns the number of bytes read. Bytes read from the log disappear from the logifter: the information can be read only once. This is the function executed by the ernel when a user program reads of the sq.

## SYSLOG\_ACTION\_READ\_ALL (3)

Read all messages remaining in the ring the placing them in the uffer pointed to by bip. The call reads the last len bytes from the logfbr (nondestructiely), but will not read more than are written into the biffer since the last "clear ring if  $er$ " command (see command 5 be) $\phi$ . The call returns the number of bytes read.

### SYSLOG\_ACTION\_READ\_CLEAR (4)

Read and clear all messages remaining in the riffer to The call does precisely the same as for a type of 3, but also  $\alpha$  ecutes the "clear ring of  $\alpha$ " command.

## SYSLOG\_ACTION\_CLEAR (5)

The call accutes just the "clear ring ther" command. The ulfp and len aguments are ignored.

This command does not really clear the ring fer. Rather it sets a kernel book keeping variable that determines the results returned by commands 3 (SYSLOGION\_READ\_ALL) and 4 (SYSLOG\_ACTION\_READ\_CLEAR). This command has no test on commands 2 (SYS-LOG\_ACTION\_READ) and 9 (SYSLOG\_ACTION\_SIZE\_UNREAD).

### **SYSLOG\_ACTION\_CONSOLE\_OFF** (6)

The command saves the current value of *console\_loglevel* and then sets *console\_loglevel* to *minimum\_console\_loglevel*, so that no messages are printed to the console. Before Linux 2.6.32, the command simply sets *console\_loglevel* to *minimum\_console\_loglevel*. See the discussion of */proc/sys/kernel/printk*, below.

The *bufp* and *len* arguments are ignored.

### **SYSLOG\_ACTION\_CONSOLE\_ON** (7)

If a previous **SYSLOG\_ACTION\_CONSOLE\_OFF** command has been performed, this command restores *console\_loglevel* to the value that was saved by that command. Before Linux 2.6.32, this command simply sets *console\_loglevel* to *default\_console\_loglevel*. See the discussion of */proc/sys/kernel/printk*, below.

The *bufp* and *len* arguments are ignored.

### **SYSLOG\_ACTION\_CONSOLE\_LEVEL** (8)

The call sets *console\_loglevel* to the value given in *len*, which must be an integer between 1 and 8 (inclusive). The kernel silently enforces a minimum value of *minimum\_console\_loglevel* for *len*. See the *log level* section for details. The *bufp* argument is ignored.

#### **SYSLOG ACTION SIZE UNREAD** (9) (since Linux 2.4.10)

The call returns the number of bytes currently available to be read from the kernel log buffer via command 2 (**SYSLOG\_ACTION\_READ**). The *bufp* and *len* arguments are ignored.

#### **SYSLOG\_ACTION\_SIZE\_BUFFER** (10) (since Linux 2.6.6)

This command returns the total size of the kernel log buffer. The *bufp* and *len* arguments are ignored.

All commands except 3 and 10 require privilege. In Linux kernels before 2.6.37, command types 3 and 10 are allowed to unprivileged processes; since Linux 2.6.37, these commands are allowed to unprivileged processes only if */proc/sys/kernel/dmesg\_restrict* has the value 0. Before Linux 2.6.37, "privileged" means that the caller has the **CAP\_SYS\_ADMIN** capability. Since Linux 2.6.37, "privileged" means that the caller has either the **CAP\_SYS\_ADMIN** capability (now deprecated for this purpose) or the (new) **CAP\_SYS-LOG** capability.

#### **/proc/sys/kernel/printk**

*/proc/sys/kernel/printk* is a writable file containing four integer values that influence kernel *printk()* behavior when printing or logging error messages. The four values are:

#### *console\_loglevel*

Only messages with a log level lower than this value will be printed to the console. The default value for this field is **DEFAULT** CONSOLE LOGLEVEL (7), but it is set to 4 if the kernel command line contains the word "quiet", 10 if the kernel command line contains the word "debug", and to 15 in case of a kernel fault (the 10 and 15 are just silly, and equivalent to 8). The value of *console\_loglevel* can be set (to a value in the range 1-8) by a **syslog**() call with a *type* of 8.

#### *default\_message\_loglevel*

This value will be used as the log level for *printk()* messages that do not have an explicit level. Up to and including Linux 2.6.38, the hard-coded default value for this field was 4 (**KERN\_WARN-ING**); since Linux 2.6.39, the default value is a defined by the kernel configuration option **CON-**FIG DEFAULT MESSAGE LOGLEVEL, which defaults to 4.

*minimum\_console\_loglevel*

The value in this field is the minimum value to which *console\_loglevel* can be set.

#### *default\_console\_loglevel*

This is the default value for *console\_loglevel*.

### **The log level**

Every *printk*() message has its own log level. If the log level is not explicitly specified as part of the message, it defaults to *default\_message\_loglevel*. The conventional meaning of the log level is as follows:

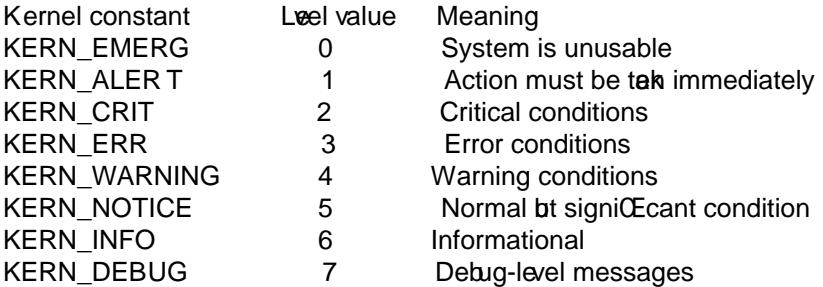

The lernel printk() routine will print a message on the console only if it has a lorel less than the alue of console\_lalevel.

## RETURN VALUE

For type equal to 2, 3, or 4, a successful call to syslog() returns the number of bytes  $\sigma$ ead. For syslog() returns the number of bytes currently a valiable to be read on the knel log buffer. For type 10, syslog() returns the total size of the the log buffer. For other values of type, 0 is returned on success.

In case of error-1 is returned, and errno is set to indicate the error

### ERRORS

EINVAL

Bad aguments (e.g., bad type; or for type 2, 3, oruf, is NULL, or len is less than zero; or for type 8, the leel is outside the range 1 to 8).

### ENOSYS

This syslog() system call is not a allable, because the ethel was compiled with the CON-FIG\_PRINTK k ernel-conŒguration option disabled.

### EPERM

An attempt was made to change consoled by a locar the kernel message ring uffer by a process without sufficient prilege (more precisely: without the CAP SYS ADMIN or CAP\_SYSLOG capability).

### ERESTARTSYS

System call was interrupted by a signal; nothing wread. (This can be seen only during a trace.)

# CONFORMING T O

This system call is Linux-speciCEc and should not be used in programs intended to be portable.

## **NOTES**

From the very start, people noted that it is unfortunate that a system call and a library routine of the same name are entirely diffrent animals.

# SEE ALSO

 $d$ mesg(1), syslog(3), capabilities(7)

# **COLOPHON**

This page is part of release 4.10 of the Linux mange project. A description of the project, information about reporting tha[s, and the late](http://chuzzlewit.co.uk/WebManPDF.pl/man:/7/capabilities)st existion of this page, can be found at https://www.kernel.org/doc/man[pages/.](http://chuzzlewit.co.uk/WebManPDF.pl/man:/1/dmesg)